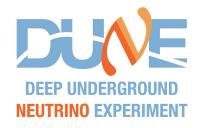

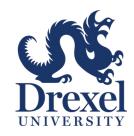

# $E_{\nu}$ at the muon alcove monitors

Adrian Lozano

#### Introduction

- We are interested in seeing the neutrino energy distribution at each alcove.
- This information is not included in the simulation files. However, we can calculate the neutrino energy using the information from the parent and daughter.
- The files are located at:
  - /pnfs/dune/persistent/users/pweather/fluxfiles/g4lbne/v3r5p9/QGSP\_BERT/OfficialEngDesignSept2021/neutrino/flux
  - /pnfs/dune/persistent/users/pweather/fluxfiles/g4lbne/v3r5p9/QGSP\_BERT/OfficialEngDesignSept2021/antineutrino/flux
- The neutrino energy is calculated assuming a two-body decay and the neutrinos travel in the forward direction.

$$\pi^+ o \mu^+ + 
u_\mu$$

Parent and daughter energy distributions at each alcove after looking for parent PDG = 211 and daughter PDG = -13.

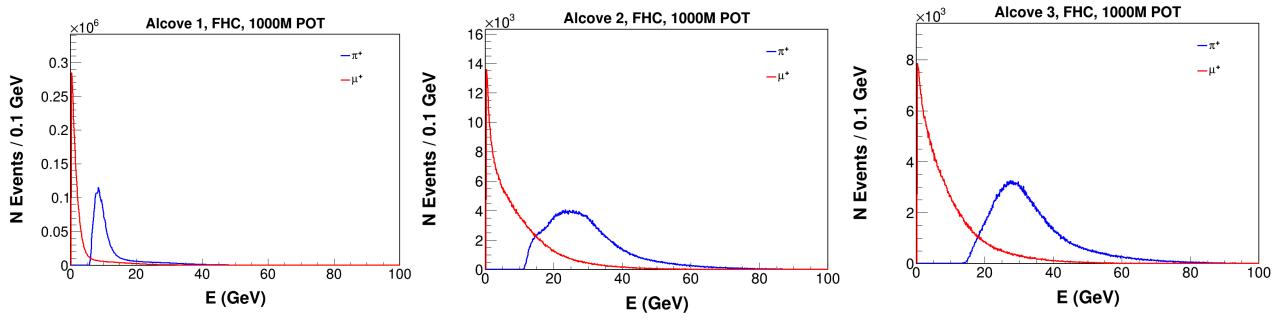

$$K^+ o \mu^+ + 
u_{\mu}$$

Parent and daughter energy distributions at each alcove after looking for parent PDG = 321 and daughter PDG = -13.

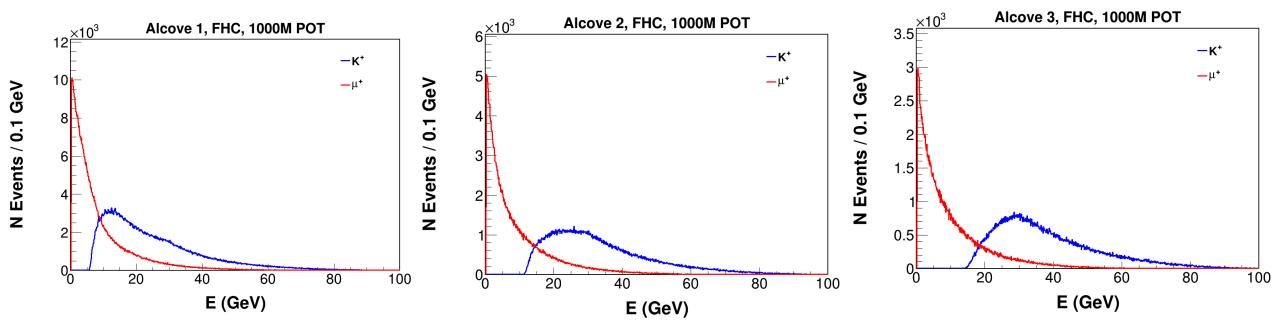

### **Method**

#### Leo Aliaga's thesis

| Decay | Chanel                                                                            | Branching ratio (%) |
|-------|-----------------------------------------------------------------------------------|---------------------|
| 1     | $\pi^\pm 	o \mu^\pm +  u_\mu (ar u_\mu)$                                          | 99.9877             |
| 2     | $\pi^{\pm} \rightarrow e^{\pm} + \nu_e(\bar{\nu}_e)$                              | 0.0123              |
| 3     | $K^{\pm}  ightarrow \mu^{\pm} +  u_{\mu}(\bar{ u}_{\mu})$                         | 63.55               |
| 4     | $K^{\pm} \rightarrow \pi^0 + e^{\pm} + \nu_e(\bar{\nu}_e)$                        | 5.07                |
| 5     | $K^{\pm}  ightarrow \pi^0 + \mu^{\pm} +  u_{\mu}(\bar{ u}_{\mu})$                 | 3.353               |
| 6     | $K_L^0 \to \pi^\pm + e^\mp + \nu_e$                                               | 40.55               |
| 7     | $K_L^0  ightarrow \pi^\pm + \mu^\mp +  u_\mu$                                     | 27.04               |
| 8     | $\mu^{\pm} \rightarrow e^{\pm} + \nu_e(\bar{\nu}_e) + \bar{\nu}_{\mu}(\nu_{\mu})$ | 100.0               |

TABLE 2.1: Main decay modes and their branching ratios of charged pion, charged kaons, neutral kaons and muons to neutrinos.

Decays 1 and 3 are considered in this study

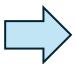

Two-body decay

$$E_{\nu} \approx \frac{(1 - \frac{m_{\mu}^2}{M^2}) E_{\pi(K)}}{1 + \gamma^2 \tan^2 \theta_{\nu}}$$
  $\gamma = E_{\pi(K)}/M$ 

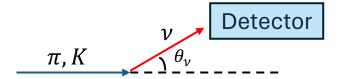

If the detector is on-axis  $\rightarrow \theta_{\nu} = 0$ 

$$E_{\nu} \approx 0.43 E_{\pi}$$

$$E_{\nu} \approx 0.95 E_{K}$$

```
// Return the decay mode according to Leo's thesis, table 2.1 in fermilab-thesis-2016-03 Leo Aliaga.pdf
int Channel( int parentPDG, int daughterPDG )
{
   int channel = 0; // Other decay mode

   if( parentPDG == 211 && daughterPDG == -13 ) // Decay 1, pi+ -> mu+ + numu
        channel = 1;

   if( parentPDG == -211 && daughterPDG == 13 ) // Decay 1, pi- -> mu- + numubar
        channel = 2;

   if( parentPDG == 321 && daughterPDG == -13 ) // Decay 3, K+ -> mu+ + numu
        channel = 3;

   if( parentPDG == -321 && daughterPDG == 13 ) // Decay 3, K- -> mu- + numubar
        channel = 4;

   return channel;
}
```

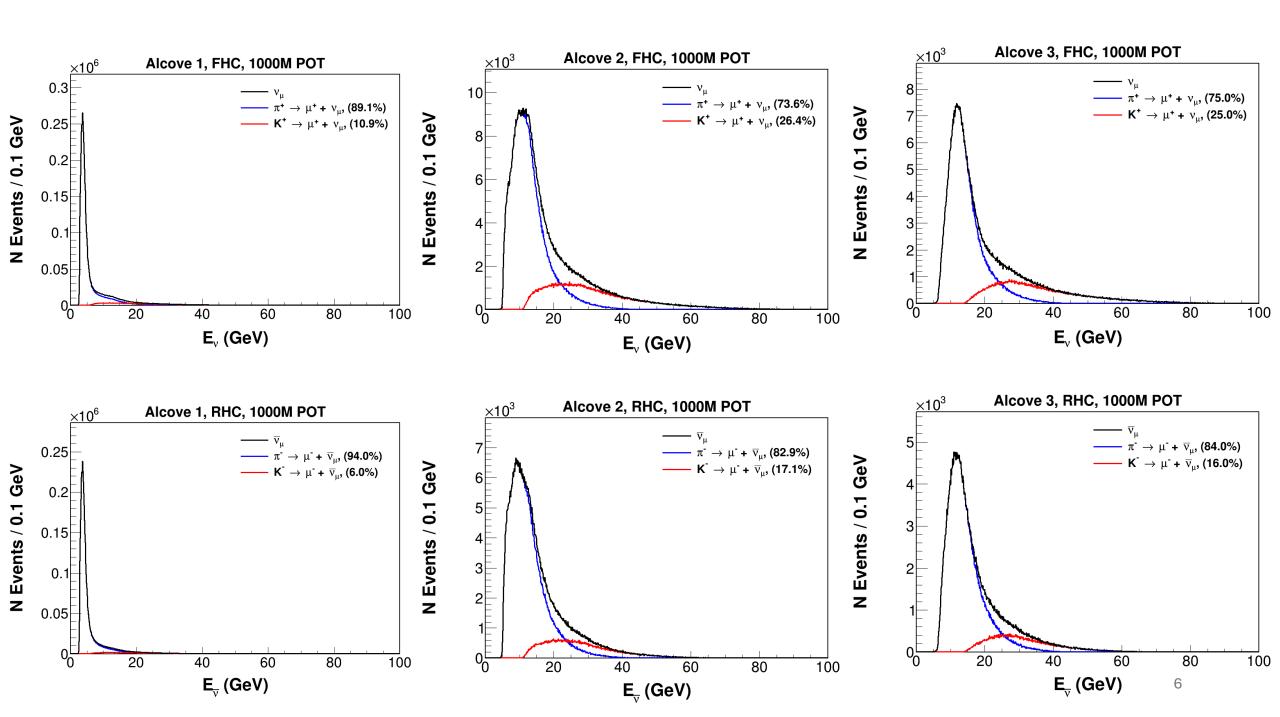

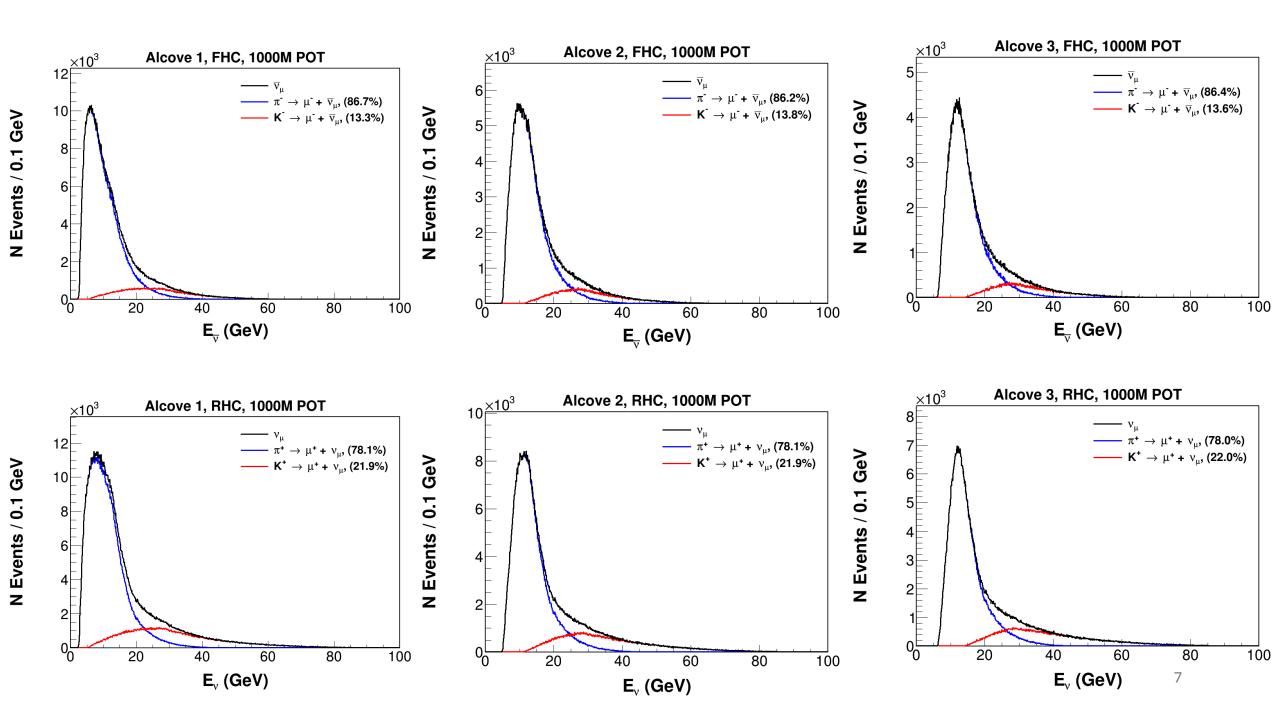

## **Next Steps**

o I am working on getting the actual neutrino energy into the ntuples.